$\frac{1}{1}$  "

1

";

冯友根, 邹晓华( 117 , 310013)

: 利用"军卫1号"网络平台, 探讨网上查询临床用药数据的可行性 : 收集本院临床用药的 药学资料, 应用 Microsoft Access 编制数据库, 从网络终端随机查询 : 在"军卫1号"网络上, 创 建临床用药数据库, 能为临床医师提供合理用药资料的方便和快捷的查询途径 该方法贴近实际, 是实现医 院药学服务的有效手段

军卫 1 号; 计算机; 合理用药; 数据库

 $: R952 : B$   $: 1006 - 0111(2004) 03 - 0171 - 03$ 

 $\frac{1}{2}$  ,  $\frac{1}{2}$  ,  $\frac{1}{2}$  ,  $\frac{1}{2}$ 

, , , , , , , , ,  $\langle \! \langle \begin{array}{ccc} \bullet & \bullet & \bullet \\ \end{array} \rangle \! \rangle$ ,  $\langle \begin{array}{ccc} \bullet & \bullet & \bullet \\ \end{array} \rangle$ ,  $\langle \begin{array}{ccc} \bullet & \bullet & \bullet \\ \end{array} \rangle$ , , , , 1. 1 资料来源 , , 1.2 编辑《实用药物手册》 , , ,  $\langle \hspace{.1cm} \rangle$ ,  $\langle \hspace{.1cm} \rangle$ ,  $\hspace{.1cm} 24$ , 1. 3 建立临床用药数据库 M icrosoft Windows 98 Microsoft Access 2000 , , , and  $\alpha$  , and  $\alpha$  , and  $\alpha$  , and  $\alpha$ 1.4 录入数据资料 [ ] : the set of  $\left[ \begin{array}{ccc} 0 & 0 & 0 \ 0 & 0 & 0 \end{array} \right]$ , ,  $[$   $] - [$   $]$   $[$   $]$  $[$  Web  $], [$  :  $\sqrt{ }$  $Web$  ] , [ ]  $\begin{bmatrix} 1 & 1 & 1 \\ 1 & 1 & 1 \end{bmatrix}$  $\left.\vphantom{\raisebox{1.5cm}{.}}\right]$  , . , , , ,  $\sim$   $\sim$  $\ddot{\phantom{0}}$ 1.5 对"实用药物手册"的表对象建立查询  $\begin{array}{ccc} \hbox{\tiny\it II} & \hbox{\tiny\it III} & \hbox{\tiny\it III} \ \hbox{\tiny\it III} & \hbox{\tiny\it III} & \hbox{\tiny\it III} \ \hbox{\tiny\it III} & \hbox{\tiny\it III} & \hbox{\tiny\it III} \ \hbox{\tiny\it III} & \hbox{\tiny\it III} & \hbox{\tiny\it III} \ \hbox{\tiny\it III} & \hbox{\tiny\it III} & \hbox{\tiny\it III} \ \hbox{\tiny\it III} & \hbox{\tiny\it III} & \hbox{\tiny\it III} \ \hbox{\tiny\it III} & \hbox{\tiny\it III} & \hbox{\tiny\it III} \ \hbox$ , and the contract of  $(1, 2)$  and  $(1, 2)$  and  $(1, 2)$  and  $(1, 2)$  and  $(1, 2)$  and  $(1, 2)$  and  $(1, 2)$  and  $(1, 2)$  and  $(1, 2)$  and  $(1, 2)$  and  $(1, 2)$  and  $(1, 2)$  and  $(1, 2)$  and  $(1, 2)$  and  $(1, 2)$  and  $(1,$  , ,  $\begin{array}{ccc} \begin{array}{ccc} \cdots & \cdots & \cdots \end{array} & \cdots & \cdots & \cdots \end{array}$  $\frac{1}{2}$  ,  $\frac{1}{2}$  ,  $\frac{1$ , , "ID", "ID" ,

 $\begin{array}{ccc} \cdots & & & \cdots \end{array}$  ,  $\frac{1}{2}$ ,  $\frac{1}{2}$ , : ID ( ),  $($  $($  ) ( )  $($  ) ( )  $\ddot{\phantom{0}}$   $\begin{array}{ccc}\n\cdots & \cdots & \cdots & \cdots \\
\cdots & \cdots & \cdots & \cdots \\
\cdots & \cdots & \cdots & \cdots\n\end{array}$   $[$  ]  $\qquad \qquad \text{``} \vee$ 

 $\ddot{\phantom{0}}$ 

 $\lceil \quad \rceil$  : like ] , [ ] : like

 $[\qquad \qquad ] \qquad , \qquad \qquad \lq$ 

 $\bullet$   $\bullet$ 

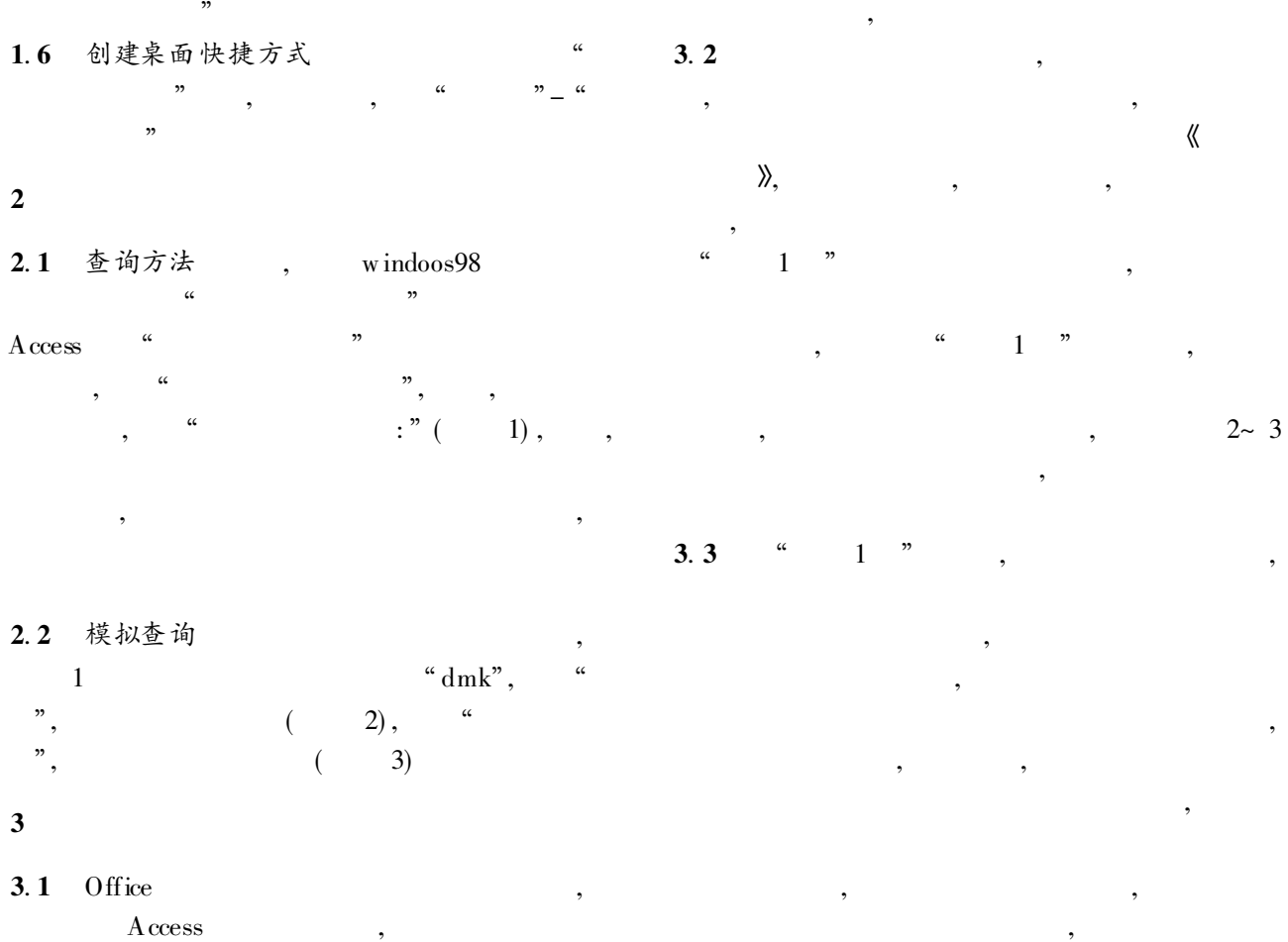

Access ,

,

Access

,

,

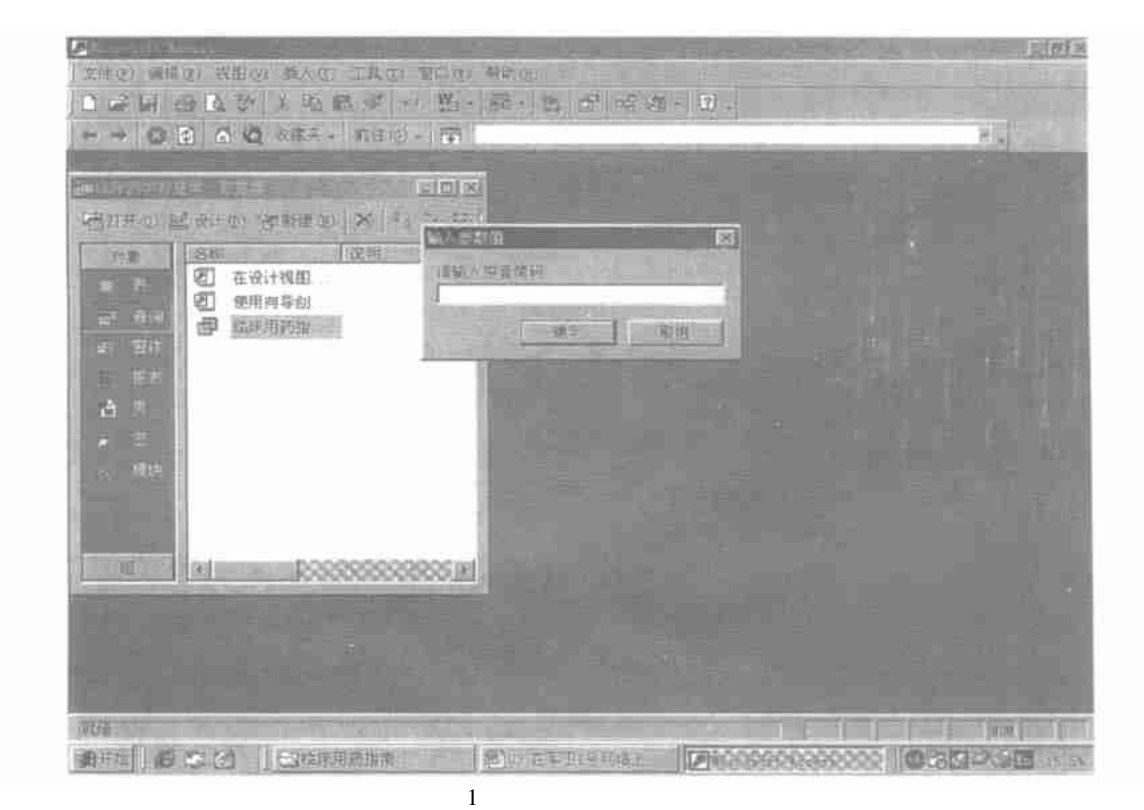

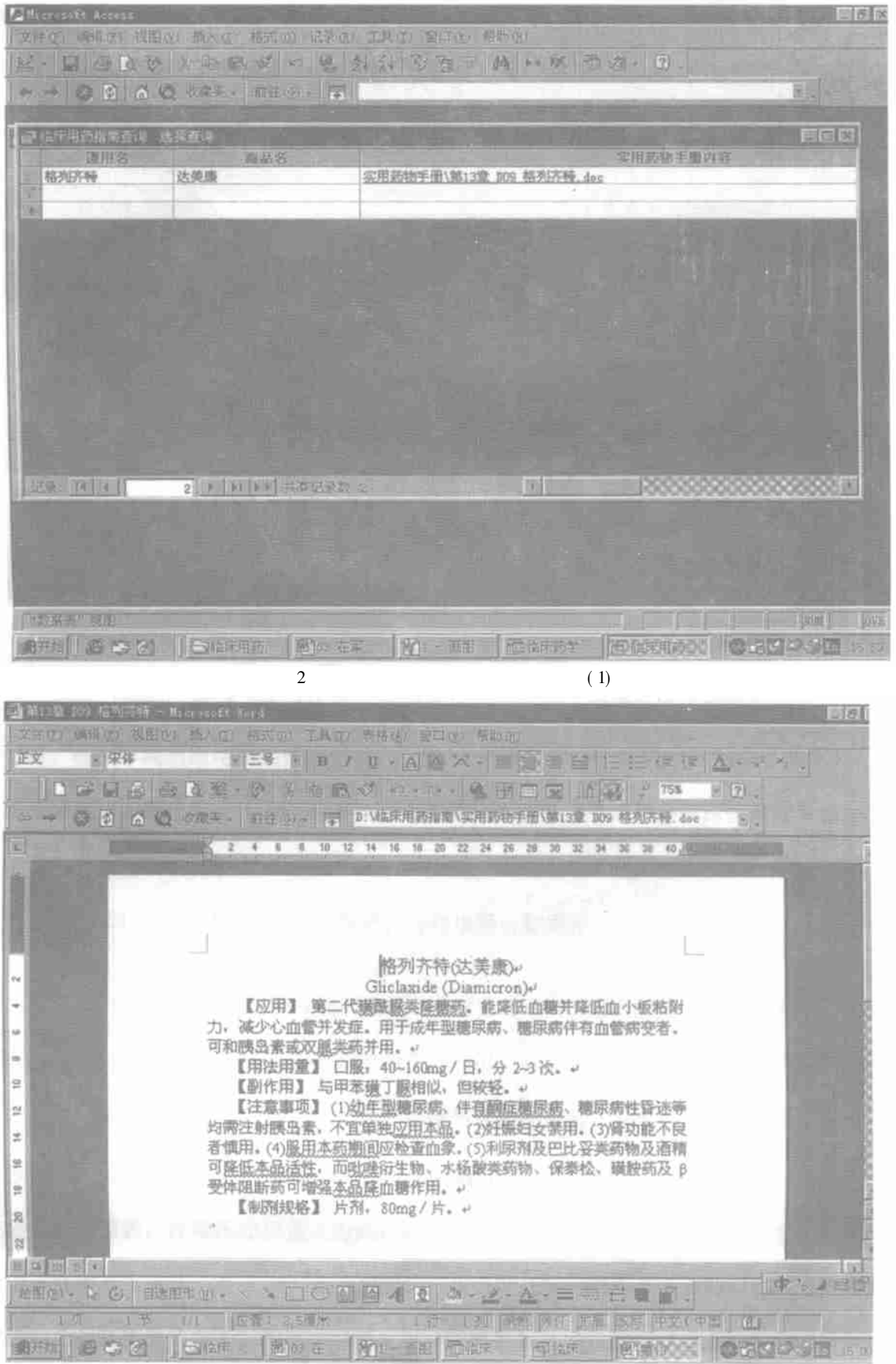